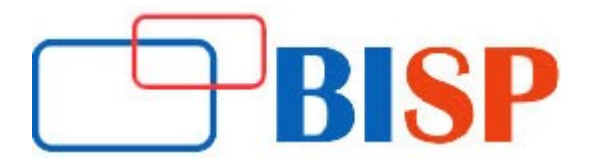

# Cognos BI Administrator

## Introduction to IBM Cognos BI Administration

- Describe the role of the Administrator in relation to the IBM Cognos BI administration workflow process
- Describe the role of IBM Cognos Administration and IBM Cognos Configuration user interface components

## Administer the IBM Cognos BI Server Environment

- Overview of administrative tasks that can be performed in IBM Cognos Administration
- Monitor system metrics
- Manage dispatchers and services
- Tune server performance
- Audit IBM Cognos BI
- Identify issues while troubleshooting the server environment
- Formulate the IBM Cognos BI backup strategy

#### Drill-Through Definitions

- **Enable users to navigate to related data in IBM Cognos BI**
- Parameter-driven drill through vs. dynamic drill through
- Steps to enable drill-through access for a package
- Limit the items that users can drill through from (set scope)
- Set a measure as the scope

#### Identify IBM Cognos BI Architecture

- Identify features of the IBM Cognos BI architecture
- Examine Cognos BI servicts and services
- Identify an example of Cognos BI request processing
- **•** Performance planning and installation options and configurations
- Examine the Cognos Application Firewall
- Perform a distributed installation and configuration of IBM Cognos BI

#### Manage Run Activities

- Manage current, past, and upcoming run activities
- Manage schedules

#### Additional Configuration and Customization of the Environment

- Manage user profiles
- Add objects to the toolbox tab
- Create a custom template option
- Manage packages in IBM Cognos Connection

#### Secure the IBM Cognos BI Environment

- Identify the IBM Cognos BI security model
- Define authentication and authorization in IBM Cognos BI
- Identify security policies
- Secure administrative capabilities (access to functionality)
- Specify security settings after installation.
- Implement security in IBM Cognos Framework Manager and IBM Cognos Transformer

## Manage Content in IBM Cognos Administration

- Add and manage a data source
- Distribute data and create a distribution list and contacts
- Deploy IBM Cognos BI content
- Maintain the IBM Cognos BI content store
- Customize the appearance of IBM Cognos BI

# End-to-End Workshop

- Create roles
- Add members and define access permissions
- Set capabilities
- Create folders
- Define access to entries
- Create an export
- Create an import